# **Sanskrit-Kompendium**

# **Einleitung zur 1. Auflage 1990**

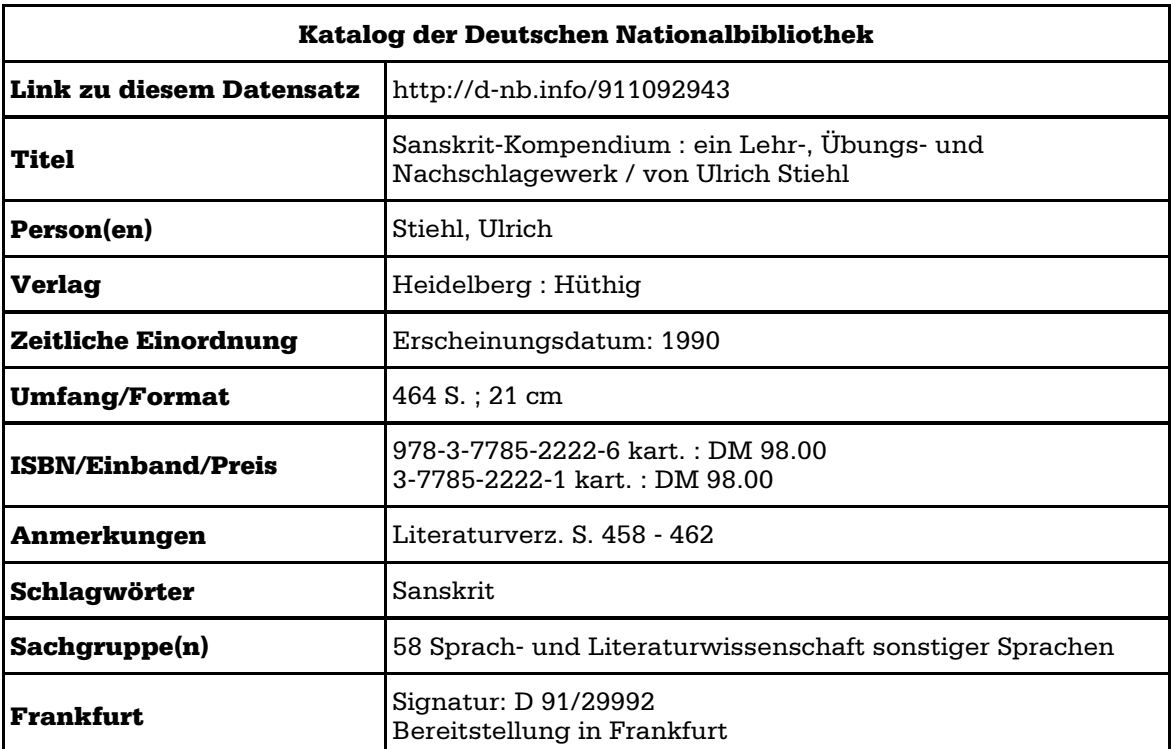

## **<http://www.sanskritweb.net/deutsch>**

#### Einleitung

Sanskrit ist sicherlich die bemerkenswerteste unter den alten indogermanischen Sprachen. Dies ist auf vier Gründe zurückzuführen: Erstens verfügt Sanskrit über eine geradezu gigantische Literatur, so daß sie sich für sprachvergleichende Studien erheblich besser eignet als beispielsweise das um einige Jahrhunderte ältere Hethitisch. Zweitens ist von den alten Indern die eigene Sprache in einem Ausmaá erforscht worden, wie dies weder bei den Griechen noch den Römern der Fall war. Drittens ist Sanskrit bereits in den Jahrhunderten vor unserer Zeitrechnung von Pānini und anderen Grammatikern zumindest in bezug auf die Formenlehre reglementiert worden, so daß man für die sich ber einen Zeitraum von 800 v. Chr. bis zur Gegenwart erstreckende Literatur praktisch nur eine einzige Sprache zu erlernen braucht. Viertens umfaßt die Sanskritliteratur eine Fülle von Büchern, die aus literarischer und philosophischer Sicht oft erheblich ergiebiger sind als vergleichbare Werke anderer alter Sprachen. Es lohnt sich deshalb, Sanskrit zu erlernen oder zumindest kennenzulernen.

Wer Sanskrit lediglich kennenlernen möchte, wird nach einem Buch Ausschau halten, das ihm einen mundgerechten Einblick in diese Sprache gewährt, ohne daß das Gedächtnis über Gebühr strapaziert werden muß. Wer jedoch umgekehrt Sanskrit richtig erlernen möchte, um beispielsweise später den einen oder anderen Text im Original lesen zu können, wird nach einem Lehrbuch suchen, das über den problemlosen Einstieg hinausgehend so aufbereitet ist, daß man sich in möglichst kurzer Zeit einen soliden Grundwortschatz und das grammatikalische Rüstzeug dieser Sprache aneignen kann.

Das ökonomische Erlernen des Sanskrit spielt eine größere Rolle als bei anderen Sprachen, denn erstens ist Sanskrit mindestens zweimal so schwer wie Latein, und zweitens hat man überhaupt nur dann Erfolg, wenn man über einen großen Wortschatz verfügt, denn bedingt durch die euphonischen Verbindungen (= samdhih, m. = Sandhi) sind Originaltexte eine einzige »Buchstabensoße«, die sich nicht zerlegen läßt, falls man die Nahtstellen zwischen den Wörtern mangels eines fundierten Wortschatzes nicht findet.

Die Sanskritisten in Deutschland waren indessen nie gewillt, dieser Problematik durch lernökonomisch ausgereifte Lehrbücher zu begegnen.

- Es steht außer Frage, daß Sanskrit volkswirtschaftlich völlig nutzlos ist, denn in unserer Wirtschaft besteht kein Bedarf für altindische Übersetzer, so daß ein Sanskritist keine Überlebenschance hätte.
- Zwar gelten die Sprachen der alten Inder als Kulturgüter, doch kann die Beschäftigung mit Sanskrit letztlich nur ein reines Hobby sein.
- Sanskritprofessoren können folglich nur deshalb vom Staat unterstützt werden, weil andere Bürger dank eines volkswirtschaftlich sinnvolleren Berufes für diese Subventionen aufkommen.
- Mithin hat der interessierte Bürger auch ein Anrecht auf Teilnahme an diesem Kulturgut namens Sanskrit, etwa in Form von leichtverständlichen Lehrbüchern, die sich auch noch nach Feierabend studieren lassen, denn ein Steuerzahler kann sich im Gegensatz zu einem Professor nicht während der Arbeitszeit mit seinem Hobby befassen.
- Deutsche Sanskritisten haben jedoch in den bisherigen Lehrbüchern die Prinzipien didaktischer Effizienz und lerntechnischer Ökonomie TOTAL ignoriert, so daß die Beschäftigung mit der Sanskritsprache zu einer extrem zeitaufwendigen, geradezu esoterischen Tätigkeit ausartete.
- Für den interessierten Laien bedeutete dies, da $\beta$  er als Autodidakt von einer Partizipation an diesem Kulturgut gänzlich ausgeschlossen wurde. Und für den Studenten an der Universität hatte dies zur Folge, daß er während seines zeitlich begrenzten Studiums diese Sprache gar nicht erlernen konnte, womit unnötige Steuergelder verschwendet wurden.
- Deutsche Sanskritisten haben zwar beim Steuerzahler immer den Opfernapf aufgehalten, wenn kostspielige »Dienstreisen« nach Indien oder narzißtische »Festschriften« finanziert werden sollten, doch haben sie durch abstruse Lehrbücher gleichzeitig dafür gesorgt, daß diese Bürger ihre Kreise nicht störten.
- Damit wurde der EINZIGE Zweck der staatlichen Förderung von Sanskrit mißachtet, nämlich die Vermittlung dieser Sprache an ALLE sprachlich Interessierten. Denn wenn sich ein Sanskritist nur mit sich selbst befaát, so gleicht er einem Arzt, der nur sich selbst behandelt. Auf diese selbstgefälligen Brahmanen können wir gerne verzichten!
- Worauf wir nicht verzichten wollen, sind effiziente Lehrbücher, die sowohl dem Studenten als auch dem interessierten Laien ein rationelles Studium bzw. autodidaktisches Selbststudium dieser Sprache ermöglichen.

Dieses Lehrbuch ermöglichst erstmals ein zeitminimierendes und erfolgsmaximierendes autodidaktisches Studium des Sanskrit, wobei mindestens eine Verdoppelung der Effizienz erreicht worden sein dürfte, weil man die Zeit, die man bei bisherigen Lehrbüchern durch das Nachschlagen und Rätselraten verloren hatte, jetzt auf das eigentliche Lernen verwenden kann.

- Dieses Lehrbuch enthält erstmals eine wirklich umfangreiche Sammlung von lernmethodisch aufbereiteten Übungssätzen.
- Dieses Lehrbuch enthält erstmals zu jeden Übungssatz grammatikalische Erläuterungen, so daß ein Selbststudium möglich wird.
- Dieses Lehrbuch enthält erstmals parallel zu jedem Sanskritsatz eine deutsche Übersetzung, so daß Unsicherheiten beseitigt werden.
- Dieses Lehrbuch gliedert erstmals das Übungsmaterial gleichgewichtig nach den Gebieten der Formenlehre UND der Satzlehre.
- Dieses Lehrbuch enthält erstmals ein Register mit allen Belegstellen zu allen grammatikalischen Besonderheiten aller Übungssätze.
- Dieses Lehrbuch enthält erstmals einen lernmethodisch kontrollierten Wortschatz mit laufender Wiederholung der Vokabeln.
- Dieses Lehrbuch enthält erstmals ein vollständiges Wortartenregister zum systematischen Üben der Vokabeln nach Wortarten.
- Dieses Lehrbuch enthält erstmals auch ein vollständiges Register in der Richtung Deutsch-Sanskrit.
- Dieses Lehrbuch enthält erstmals ein vollständiges Konkordanzregister mit Belegstellenangaben zu allen Vokabeln aller Übungssätze.

All dies enthielten alle anderen deutschen Sanskritlehrbücher bisher nicht, die damit auch den Namen »Lehrbuch« kaum verdient haben.

Den Ausgangspunkt für dieses Lehrbuch bildeten sogenannte dreiteilige Cluster - ein computertechnischer Ausdruck - mit folgender Struktur:

- Durch Vergnügen und Schlaf verstreicht die Zeit 1. Deutscher Satz - vinodena nidrayā ca kālo gacchati 2. Sanskrit-Satz - vinodah = Vergnügen (Instr.); nidrā = Schlaf 3. Kommentar (Instr.); ca, Konj. = und; kālah = Zeit; gam,  $qacchati, 1. = verstreichen (PrSq.)$ 

Die Komponenten der Cluster wurden durch Anfangszeichen markiert, und bei dem Kommentar wurde ein strenger Formalismus eingehalten, so daß das komplette Lehrbuch mit Ausnahme der Kurzgrammatik allein auf der Basis der Cluster mit Hilfe von fast vierzig Mikrocomputerprogrammen automatisch generiert werden konnte. Die Computerprogramme verteilten zunächst die in willkürlicher Reihenfolge ohne Satznummern eingegebenen Cluster auf die dreißig Sanskritlektionen. Dann wurden per Programm die Sätze numeriert, die Vokabeln und grammatikalischen Begriffe extrahiert und anschließend die Sanskrit-Deutsch-, Deutsch-Sanskrit-, Wortarten- und Grammatik-Register generiert und sortiert. Schließlich wurden die auf diesem Wege entstandenen sieben Hauptteile des Lehrbuches ein- bzw. zweispaltig umbrochen und in eine im Hinblick auf Akzentbuchstaben für den Laserdrucker verständliche Druckdatei umkodiert. Da dieser vollautomatische Umwandlungsprozeß von der Cluster-Rohdatei bis zur fertigen Druckdatei nur zwanzig Minuten dauerte, konnte der Prozeß beliebig oft wiederholt werden, denn mittels gesonderter Programme wurde die Häufigkeitsverteilung der Vokabeln und grammatikalischen Konstrukte ständig verbessert, so daß eine lerntechnisch optimale Einübung des Wortschatzes und der Grammatik gewährleistet werden konnte.

Bei der Entwicklung dieses Lehrbuches wurde von der Erkenntnis ausgegangen, daß erstens nur eine wohldosierte Vermittlung der Formen- und Satzlehre das Eindringen in die Struktur der Sanskritsprache und zweitens nur eine wohldosierte Vermittlung von Vokabeln die Aneignung eines nützlichen Grundwortschatzes ermöglichen. Zwar basieren viele Mustersätze in diesem Buch auf Originalsätzen, so etwa der obige Satz auf dem Hitopadesha-Vers »kāvyaśāstra-vinodena kālo gacchati dhīmatām. vyasanena ca mūrkhāņām nidrayā kalahena vā«, doch hätte man allein mit Originalsätzen kein strukturiertes Lehrbuch schaffen können. Wie man es nicht machen sollte, zeigt das »Lehrbuch« von W. Morgenroth, der einfach die ersten Kapitel des Nala-Originaltextes in 25 Lektionen zerhackte und dann beispielsweise für die Lektion 10 das Thema »athematische Verbklassen« deklarierte, obwohl erstens in diesem Abschnitt nur ein einziges konjugiertes Verb dieser Klassen vorkommt und zweitens bereits in den 24 vorangehenden Lektionen Verben der athematischen Klassen auftreten. So leicht konnte es sich nur ein Professor machen, der an einem didaktisch effizienten Sprachunterricht nicht interessiert war.

Wenn man das »Elementarbuch« von A.F. Stenzler durchblättert (zuletzt 1980 von B. Schlerath ȟberarbeitet«), so gewinnt man den Eindruck, daß z.B. die Vergangenheitsformen in der Grammatik behandelt werden. Wenn man jedoch die Beispielsätze untersucht, so stellt man fest, daß kein einziger (!) Übungssatz für das Imperfekt, geschweige denn für Perfekt oder Aorist, geboten wird. Ähnlich liegen die Dinge bei anderen Themen der Formenlehre. Zwar haben »Bearbeiter« wie B. Schlerath immer wieder auf diese Mängel hingewiesen, aber Abhilfe haben sie nie geschaffen.

Bei der Konzeption dieses Anfängerlehrbuches wurde daher unterstellt, daß es besser ist, dem Lernenden zunächst nur einen Teilbereich der Formenlehre vollständig mit einer Fülle von Mustersätzen zu vermitteln als die gesamte Formenlehre in Stenzler-Manier völlig ohne Übungsbeispiele, denn ein Lehrbuch ist etwas anderes als ein Schnelldurchgang durch die Formenlehre.

Vollständig behandelt werden

- $-$  Satzsandhiregeln (einschließlich der meisten Wortsandhiregeln)
- Deklinationen (Substantive, Adjektive, Pronomen, Zahlwörter, Verbalnomen)
- Thematische Konjugationen (Präsens, Imperfekt, Imperativ, Optativ)
- EINIGE weitere Konjugationen (Passiv, Futur, Konditional, Kausativ)

Nicht behandelt werden

- Athematische Konjugationen (auáer den Passivformen und Verbalnomen)
- Aorist und Perfekt (außer dem Partizip Perfekt Aktiv und Passiv)
- $-$  Kompositionslehre (au $\beta$ er der impliziten Vermittlung üblicher Komposita)

Zugunsten der restlichen Themen der Formenlehre werden die syntaktischen Themen in einem Umfang und einer Systematik vermittelt, wie dies bisher bei keiner anderen Einfhrung der Fall gewesen ist, denn noch nie gab es ein Sanskritlehrbuch, in dem Präpositionen, Adjektive, Adverbien, Fragesätze, Korrelativsätze usw. in eigenen Lektionen behandelt und geübt wurden.

Da ein Student bei konventionellen Lehrbüchern anfangs die meiste Zeit in Wörterbüchern blättert, was eine unnötige Zeitverschwendung darstellt, sind hier bei jedem Mustersatz im Kommentar alle erforderlichen Vokabeln und grammatikalischen Erläuterungen beigefügt, so da $\beta$  man beim Durcharbeiten der Lektionen kein einziges Mal die Register im Anhang bemühen muß. Außerdem wird durch die deutsche Übersetzung der altindischen Mustersätze das zeitaufwendige Rätselraten des Anfängers bei der Auflösung von Sandhis und bei der Interpretation komplizierterer Sanskritsätze vermieden.

Wenn man in früheren Lehrbüchern Beispielsätze für bestimmte Wörter oder grammatikalische Konstrukte nachschlagen wollte, so konnte man sich auf endlose Suchereien einrichten. Schon in der registerlosen »Grammatik« von F. Kielhorn (»bearbeitet« von K.L. Janert), ist von »der zweifelhaften Hilfe eines Register« die Rede. Wir gehen jedoch davon aus, daß nur vollständige Register einen Sinn ergeben. Deshalb enthält dieses Lehrbuch zwei vollständige Konkordanzen in Sanskrit und Deutsch für die Vokabeln, eine Konkordanz für die Grammatik und ein vollständiges Wortartenregister, die man allesamt in anderen Einführungen vergeblich sucht. Unser Sanskritlehrbuch kann deshalb auch später als Nachschlagewerk verwendet werden.

Schließlich wurde großes Gewicht auf einen ausgewogenen und statistisch wohlverteilten Wortschatz gelegt. Die rund 2200 Mustersätze enthalten 10.200 Wortgleichungen mit insgesamt 3.600 verschiedene Wortpaaren, von denen 1800 mehr als zweimal und immerhin noch 1000 mehr als dreimal vorkommen. Wegen der semantischen Nuancierungen reduziert sich jedoch der effektive Wortschatz auf 2.700 Vokabeln, die indes rund 300 Partizipien, Infinitive und Absolutive einschließen, so daß jedes Wort im statistischen Durchschnitt fast fünfmal vorkommt und damit jeder Übungssatz im Mittel nur eine einzige neue Vokabel einführt.

# **Courier 437 mit Sanskrit-Diakritika**

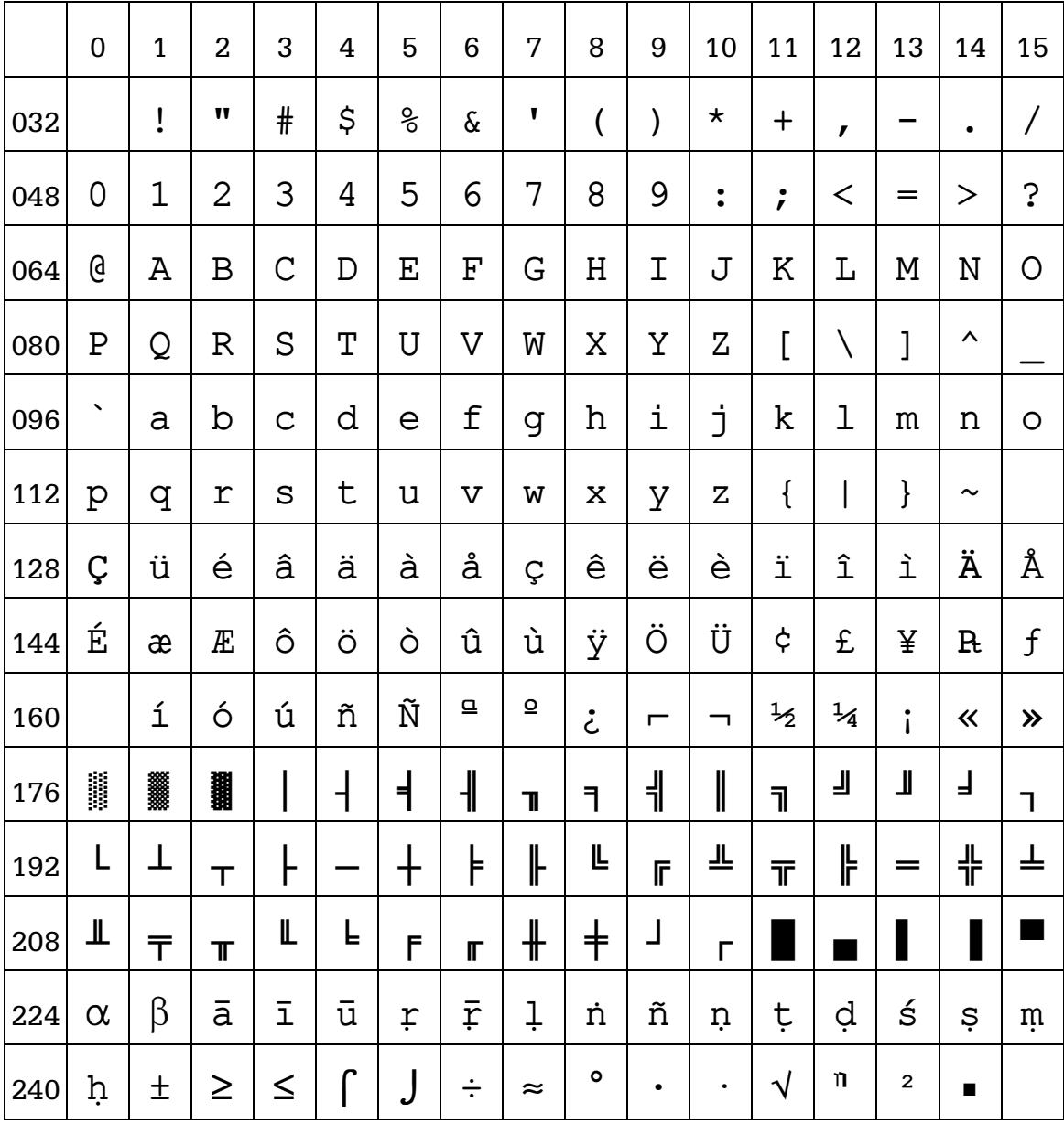

Die 1. Auflage wurde aus einer modifizierten Courier mit Sanskrit-Diakritika gesetzt, denn im Jahr 1990 gab es nicht einmal Transliterations-Fonts für den HP-Laserdrucker, geschweige denn echte Devanagari-Fonts. Auch die Bildschirmschrift für den IBM-PC mußte selbst hergestellt werden: http://www.sanskritweb.net/fontdocs/ega-cpi.pdf

### **Satzsort**

In der Einleitung von 1990 (siehe oben Seite 4) hieß es: *"Den Ausgangspunkt für dieses Lehrbuch bildeten sogenannte dreiteilige Cluster. ... Die Komponenten der Cluster wurden durch Anfangszeichen markiert, und bei dem Kommentar wurde ein strenger Formalismus eingehalten, so daß das komplette Lehrbuch mit Ausnahme der Kurzgrammatik allein auf der Basis der Cluster mit Hilfe von fast vierzig Mikrocomputerprogrammen automatisch generiert werden konnte. Die Computerprogramme verteilten zunächst die in willkürlicher Reihenfolge ohne Satznummern eingegebenen Cluster auf die dreißig Sanskritlektionen."*

Eines dieser fast 40 PC-Programme war das Programm **"Satzsort"**, das nicht in Assember, sondern in Quickbasic geschrieben war. Zur Veranschaulichung wird "Satzsort" gelistet, das die aus jeweils 3 Komponenten bestehenden Cluster auf die Lektionen verteilte.

```
# Durch Vergngen und Schlaf verstreicht die Zeit 
* vinodena nidrayâ ca kâlo gacchati 
% vinodað = Vergngen, n. (Instr.); nidrâ = Schlaf (Instr.); ca, Konj. = und; 
   kâlað = Zeit; gam, gacchati, 1. = verstreichen (PrSg.) 
CLS 
COLOR 15, 1: CLS : LOCATE 10, 1 
PRINT "Satzsort" 
PRINT "========" 
REM Konsonantische Deklination 
REM ========================== 
DATA "in, m. =", "in, n. =" 
DATA "an, m. =", "an, n. =" 
DATA "as, m. =", "as, f. =", "as, n. =" 
DATA "is, m. =", "is, f. =", "is, n. ="
DATA "us, m. =", "us, f. =", "us, n. =" 
DATA "r, m. =", "r, f. =", "r, n. =" 
DATA "k, m. =", "k, f. =", "k, n. ="
DATA "t, m. =", "t, f. =", "t, n. ="
DATA "t, m = ", "t, f = ", "t, n = "DATA "p, m. =", "p, f. =", "p, n. ="
DATA "END" 
DIM kons$(40): kons% = 0D<sub>O</sub> READ x$ 
  IF xS = "END" THEN EXIT DO
  kons% = kons + 1
  kons$ (kons%) = x$
LOOP
```

```
REM Vokalische Deklination (außer a)
REM ===================================
DATA "iḥ, m. ="
DATA "ih, f. ="
DATA "i, n. ="DATA "ih ="DATA "I ="DATA "END" 
DIM vok1$(10): vok1% = 0
DO 
   READ x$ 
  IF x\hat{s} = "END" THEN EXIT DO
  vok1% = vok1% + 1
  vok1\(vok1%) = x\LOOP 
REM --------------- 
DATA "uh, m. ="DATA "uḥ, f. ="
DATA "u, n. =" 
DATA "\bar{u}h ="DATA "END" 
DIM \ vok2$(10): \ vok2$ = 0DO 
   READ x$ 
  IF x\hat{S} = "END" THEN EXIT DO
  vok2% = vok2% + 1
  vok2\(vok2\) = x\LOOP 
REM ---------------- 
DATA "â, m. =" 
DATA "â, f. =" 
DATA "r, n. ="DATA "END" 
DIM vok3$(10): vok3$ = 0DO 
   READ x$ 
  IF x$ = "END" THEN EXIT DO
  vok3% = vok3% + 1
  vok3\(vok3%) = x\LOOP
```

```
REM sanstemp.asc in satzsort.alt umkopieren 
REM ======================================= 
puflen& = 16384puffer$ = SPACE$(puflen&) 
OPEN "sanstemp.asc" FOR BINARY AS #1 
OPEN "satzsort.alt" FOR BINARY AS #2 
laenge& = LOF(1)WHILE laenge& > puflen& 
  GET #1, , puffer$
   PUT #2, , puffer$ 
  laenge& = laenge& - puflen&
WEND 
IF laenge \geq 0 THEN
  putfer$ = SPACE$(laenge&)
   GET #1, , puffer$ 
   PUT #2, , puffer$ 
END IF 
CLOSE : puffer$ = ""
REM filexxxx.weg 
REM =============
datnr<sup>%</sup> = 0
REM satzsort.alt #1 
REM satzsort.neu #2 
REM teildatei$ #3 
REM Absteigend Satztypen herausfiltern 
REM ================================== 
REM DATA "Aor." 
REM DATA "Perf." 
REM DATA "2." 
REM DATA "3." 
REM DATA "7." 
REM DATA "5." 
REM DATA "8." 
REM DATA "9." 
DATA "irr." 
DATA "iti, Ind." 
DATA "Num." 
DATA "Kompar." 
DATA "Superl." 
DATA "Korr." 
DATA "???"
```
DATA "unpers. Ger." DATA "unpers. Part." DATA "unpers. Pass." DATA "Gen. abs." DATA "Lok. abs." DATA "Abs." DATA "Ger." DATA "Inf." DATA "vas, Part." DATA "vat, Part." DATA "âna, Part." DATA "āṇa, Part." DATA "at, Part." DATA "Part." DATA "Fut. Pass." DATA "Opt. Pass." DATA "Imp. Pass." DATA "Impf. Pass." DATA "Pass. Du." DATA "Pass." DATA "karoti, 8." DATA "kurute, 8." DATA "asti, 2." DATA "Fut." DATA "Opt. Du." DATA "Opt." DATA "Imp. Du." DATA "Imp." DATA "Impf. Du." DATA "Impf." DATA "Adv." DATA "Pron." REM DATA "Eig." DATA "Adj." DATA "KKK"

```
DATA "Präp."
DATA "VOK3" 
DATA "VOK2" 
DATA "VOK1" 
DATA "PrDu." 
DATA "Du." 
DATA "Dat." 
DATA "Gen." 
DATA "Lok." 
DATA "Abl." 
DATA "Instr." 
DATA "Akk." 
DATA "END" 
REM Schleife 
REM ========
DO 
  READ match$ 
   IF match$ = "END" THEN EXIT DO 
   GOSUB filter 
LOOP 
REM --------------------------------------------------------------------- 
REM Teildateien absteigend als satzsort.asc speichern 
REM ================================================ 
OPEN "satzsort.asc" FOR OUTPUT AS #1 LEN = 16384 
REM Restdatei 
REM =========
CLS 
OPEN "satzsort.alt" FOR INPUT AS #3 LEN = 8182 
PRINT #1, "---Rest" 
WHILE NOT EOF(3) 
   LINE INPUT #3, x$ 
 IF LEFT$(x$, 1) = "#" THEN PRINT #1, " "
  PRINT #1, x$ 
WEND 
CLOSE #3
```

```
REM Alle anderen Dateien 
REM ====================
FOR n_{\text{e}} = datnr<sup>8</sup> TO 1 STEP -1
  x\ = STR\(n\) : x\ = LTRIM\(x\) : x\ = RTRIM\(x\)teildatei$ = "file" + x$ + ".weq"
  LOCATE 10, 1: PRINT teildatei$; " "
   OPEN teildatei$ FOR INPUT AS #3 LEN = 8192 
   WHILE NOT EOF(3) 
     LINE INPUT #3, x$ 
    IF LEFT$(x$, 1) = "#" THEN PRINT #1, ""
   PRINT #1, x$: REM PRINT x$
   WEND 
   CLOSE #3 
NEXT n% 
CLOSE #1 
KILL "satzsort.alt" 
KILL "file????.weg" 
END 
REM ---------------------------------------------------------------------- 
REM Absteigend filtern 
REM ================== 
filter: 
datnr<sup>8</sup> = datnr<sup>8</sup> + 1
x\ = STR\$(datnr\%)
x\ = LTRIM\(x\) : x\ = RTRIM\(x\)
teildatei$ = "file" + x$ + ".weq": REM filexxxx.weq #3
OPEN "satzsort.alt" FOR INPUT AS #1 LEN = 16384 
OPEN "satzsort.neu" FOR OUTPUT AS #2 LEN = 16384 
OPEN teildatei$ FOR OUTPUT AS #3 LEN = 8192 
PRINT : PRINT "---"; match$
PRINT #3, "": PRINT #3, "---"; match$
```

```
WHILE NOT EOF(1)
  LINE INPUT #1, z1$
  LINE INPUT #1, z2$
  LINE INPUT #1, z3$
  IF match$ = "KKK" THEN
    konsflag<sup>2</sup> = 0
    FOR k<sup>8</sup> = 1 TO kons<sup>8</sup>
       IF INSTR(z3\, kons\S(k\)) > 0 THEN
         PRINT #3, z1$: PRINT #3, z2$: PRINT #3, z3$
         PRINT z2$
         konsflag<sup>2</sup> = 1
        EXIT FOR
       END IF
    NEXT k%
    IF konsflaq% = 0 THEN
      PRINT #2, z1$: PRINT #2, z2$: PRINT #2, z3$
    END IF
  ELSEIF matchS = "VOK3" THEN
    vokflaq\frac{1}{6} = 0
    FOR k<sup>2</sup> = 1 TO vok3<sup>2</sup>
       IF INSTR(z3$, vok3$(k%)) THEN
         PRINT #3, z1$: PRINT #3, z2$: PRINT #3, z3$
         PRINT z2$: vokflag% = 1: EXIT FOR
       END IF
    NEXT k%
    IF vokflag = 0 THEN
      PRINT #2, z1$: PRINT #2, z2$: PRINT #2, z3$
    END IF
  ELSEIF match$ = "VOK2" THEN
    vokflaq\frac{1}{6} = 0
    FOR k<sup>2</sup> = 1 TO vok2<sup>2</sup>
       IF INSTR(z3$, vok2$(k%)) THEN
         PRINT #3, z1$: PRINT #3, z2$: PRINT #3, z3$
         PRINT z2\: vokflag<sup>2</sup> = 1: EXIT FOR
      END IF
    NEXT k%
    IF vokflag<sup>2</sup> = 0 THEN
       PRINT #2, z1$: PRINT #2, z2$: PRINT #2, z3$
    END IF
  ELSEIF match$ = "VOK1" THEN
    vokflag\frac{1}{2} = 0
    FOR k<sup>2</sup> = 1 TO vok1<sup>2</sup>
       IF INSTR(z3$, vok1$(k%)) THEN
         PRINT #3, z1$: PRINT #3, z2$: PRINT #3, z3$
         PRINT z2\: vokflag = 1: EXIT FOR
       END IF
    NEXT k%
    IF vokflag\theta = 0 THEN
      PRINT #2, z1$: PRINT #2, z2$: PRINT #2, z3$
    END IF
```

```
ELSEIF match$ = "???" THEN
     IF INSTR(z1$, "?") THEN 
       PRINT #3, z1$: PRINT #3, z2$: PRINT #3, z3$ 
       PRINT z2$ 
     ELSE 
       PRINT #2, z1$: PRINT #2, z2$: PRINT #2, z3$ 
     END IF 
  ELSEIF matchS = "2." THEN
    IF INSTR(z3$, match$) AND INSTR(z3$, "asti, 2.") = 0 THEN
       PRINT #3, z1$: PRINT #3, z2$: PRINT #3, z3$ 
       PRINT z2$ 
     ELSE 
       PRINT #2, z1$: PRINT #2, z2$: PRINT #2, z3$ 
     END IF 
  ELSEIF match\beta = "8." THEN
    IF INSTR(z3$, match$) AND INSTR(z3$, "kr, ") = 0 THEN
       PRINT #3, z1$: PRINT #3, z2$: PRINT #3, z3$ 
       PRINT z2$ 
     ELSE 
       PRINT #2, z1$: PRINT #2, z2$: PRINT #2, z3$ 
     END IF 
   ELSE 
     IF INSTR(z3$, match$) THEN 
       PRINT #3, z1$: PRINT #3, z2$: PRINT #3, z3$ 
       PRINT z2$ 
     ELSE 
       PRINT #2, z1$: PRINT #2, z2$: PRINT #2, z3$ 
     END IF 
   END IF 
   taste$ = INKEY$ 
  IF taste$ = CHR$ (27) THEN
    CLOSE : PRINT "Esc-Abbruch": END 
   END IF 
WEND 
CLOSE 
KILL "satzsort.alt" 
NAME "satzsort.neu" AS "satzsort.alt" 
RETURN
```